## videomanager

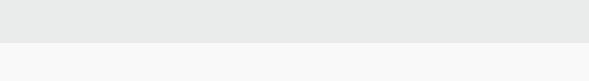

edesiX

### **SPÉCIFICATIONS DU VIDEOMANAGER 11**

Edesix vous propose VideoManager, un logiciel Web à la pointe de la technologie pour gérer vos enregistrements vidéo, les utilisateurs du système et l'ensemble de vos caméras corporelles

Étendez votre système de gestion des vidéos dans tous les secteurs de votre entreprise, partout dans le monde.

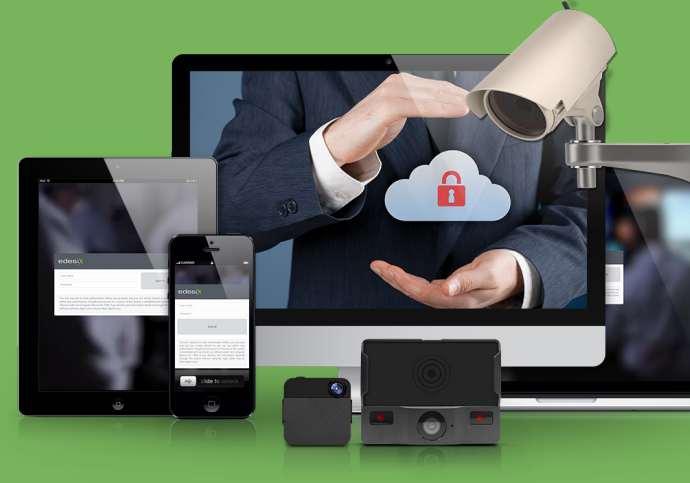

### **NOUVELLES FONCTIONNALITÉS DU VIDEOMANAGER 11**

#### **VIDEOMANAGER TACTIQUE**

Les administrateurs peuvent désormais afficher une carte indiquant l'emplacement en temps réel de chaque VideoBadge. Les flux en direct peuvent être ajoutés à un mur tactique de vidéos, pour un visionnage plus détaillé.

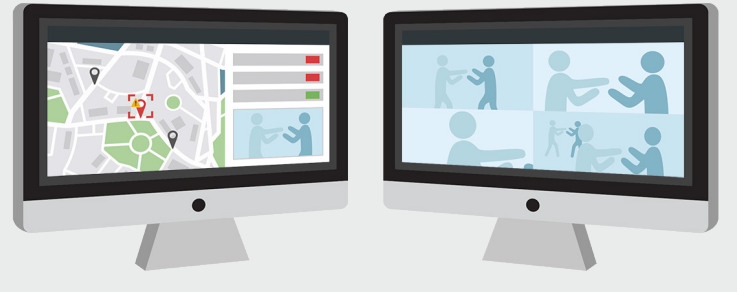

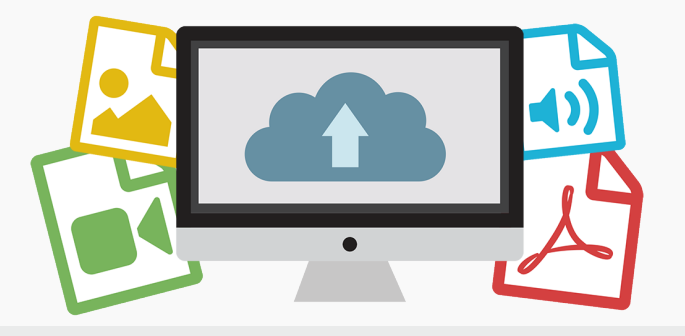

#### **IMPORTATIONS DE RESSOURCES**

Les contenus tels que les fichiers PDF, les images fixes et les fichiers MP3/4 peuvent être importés dans VideoManager et ajoutés aux incidents.

### **PRÉPARATION DU SUPPORT**

Les images fixes peuvent être traitées de la même manière que les enregistrements, avec des effets spécifiques à l'image (tels que le réglage du contraste et le cadrage).

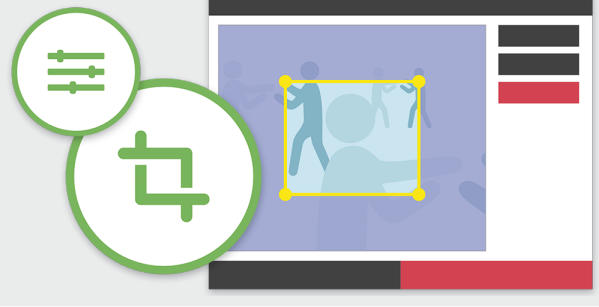

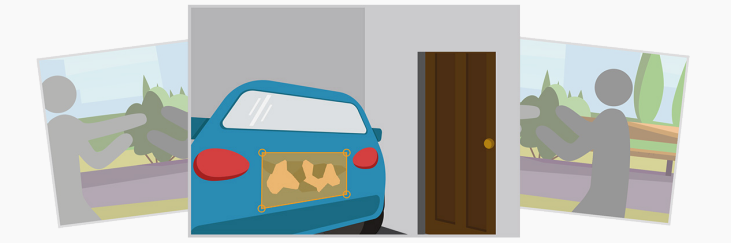

#### **COLLECTE DES INCIDENTS**

Dans VideoManager 11, les administrateurs peuvent créer des groupes d'incidents qui contiennent plusieurs incidents. Ceci permet de regrouper les incidents de différents utilisateurs pour faciliter leur analyse

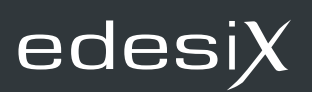

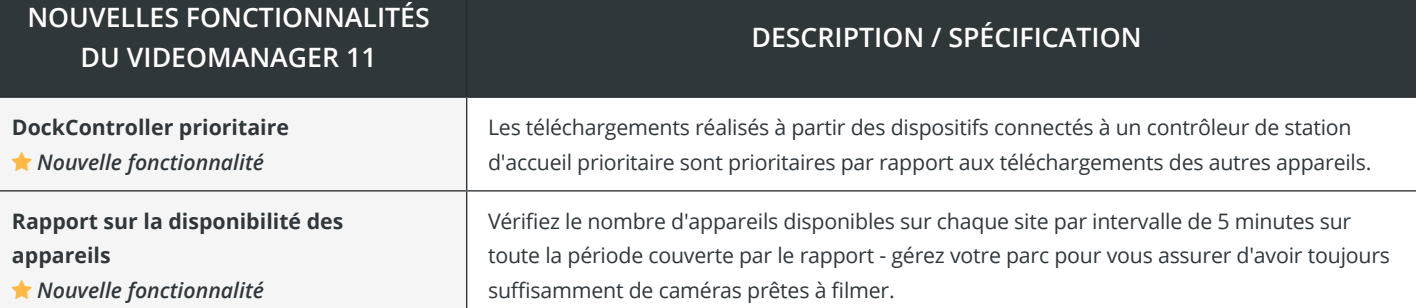

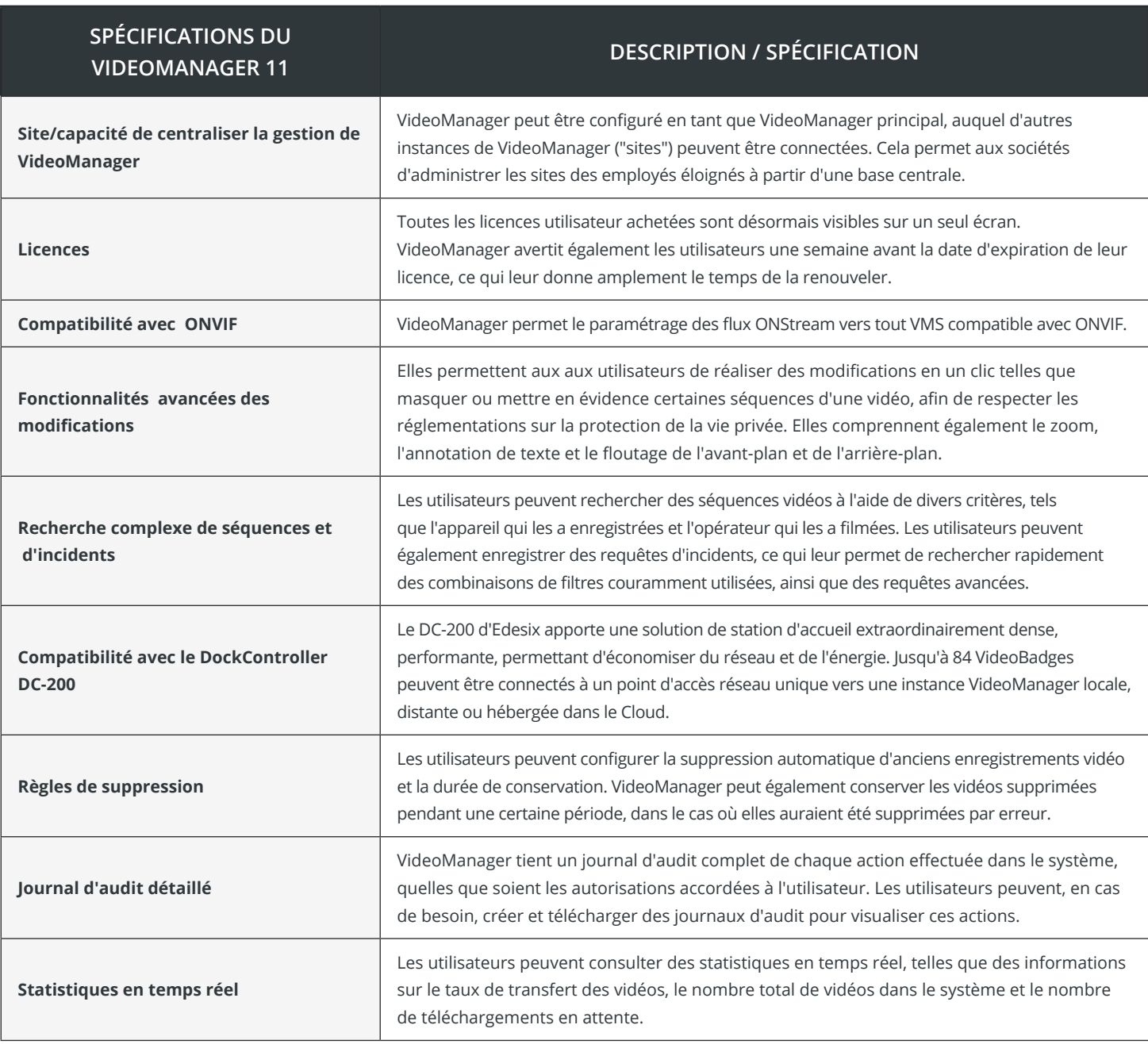

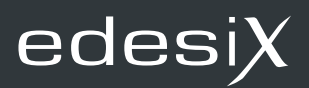

# videomanager

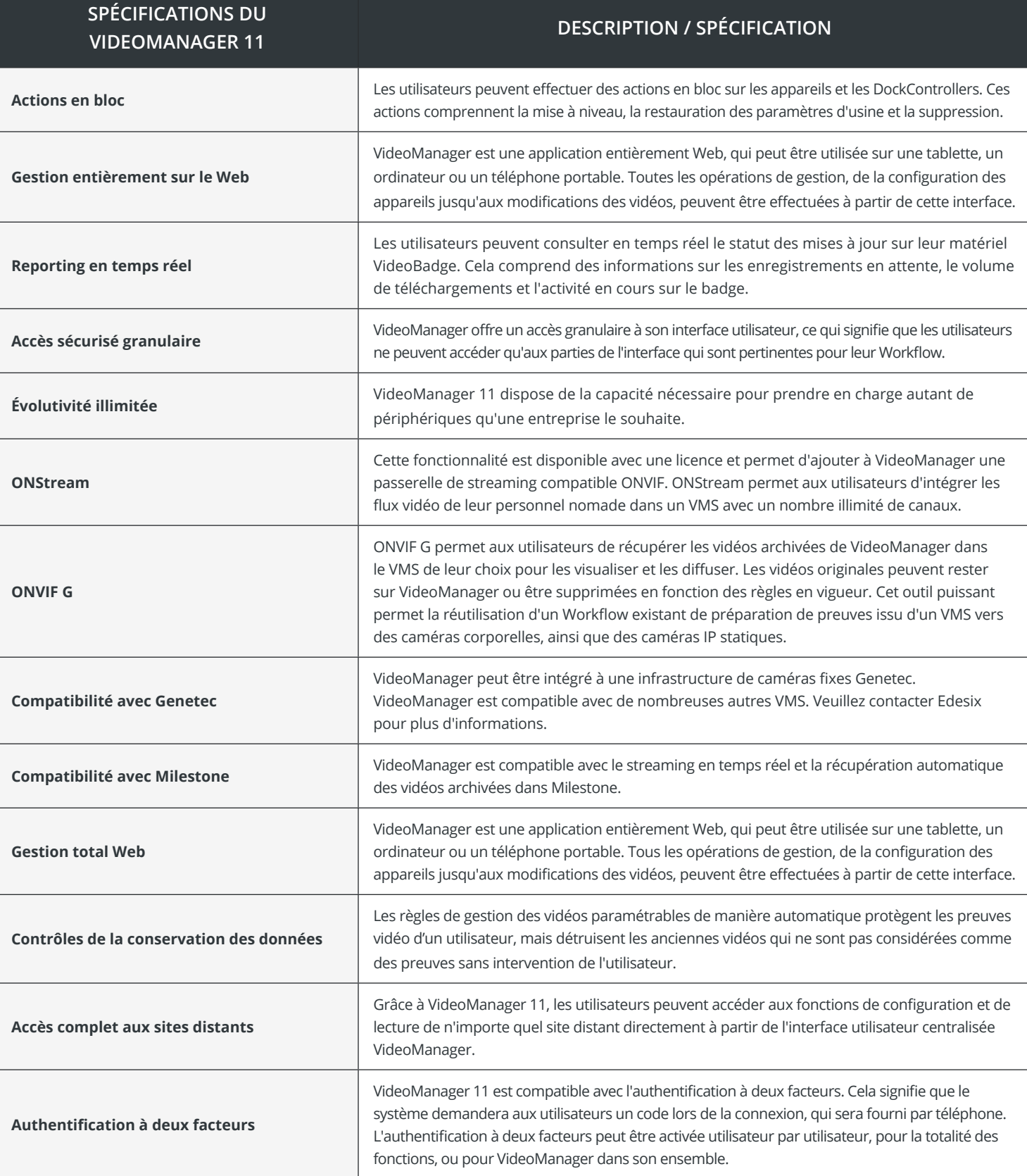

# videomanager

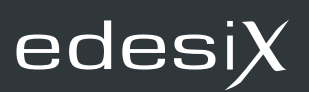

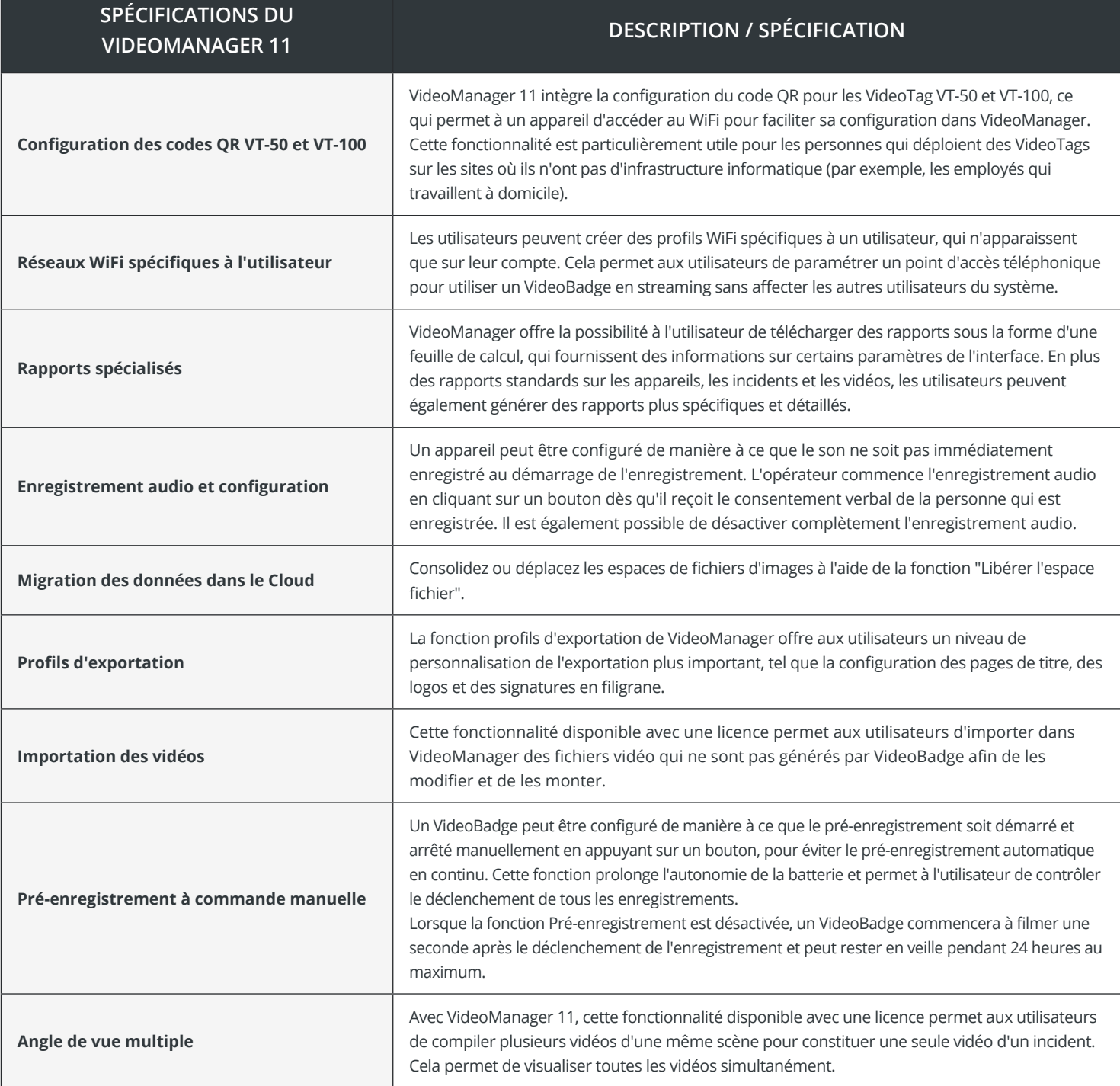

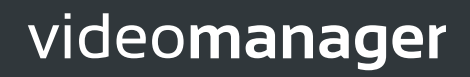

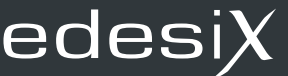

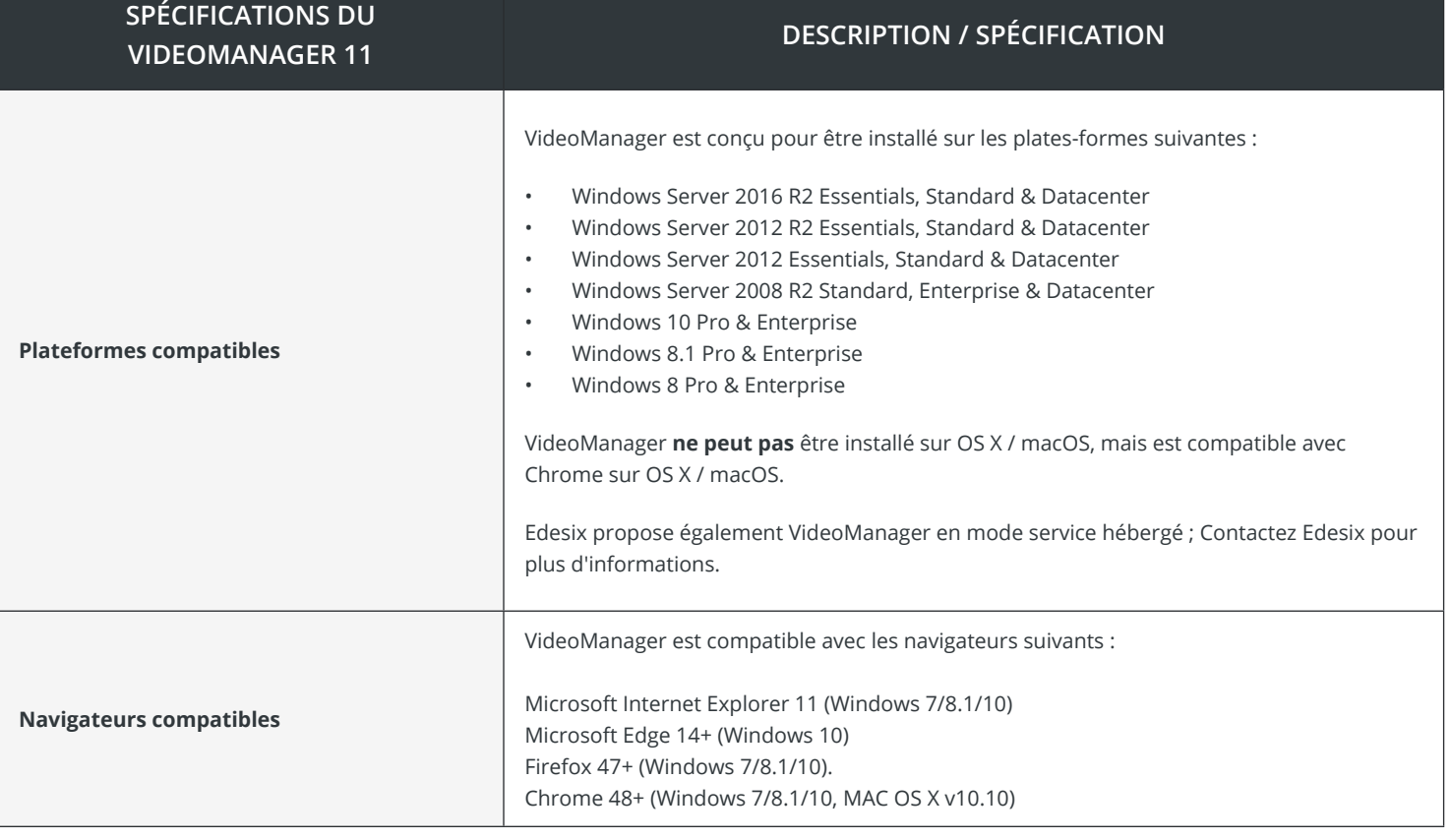